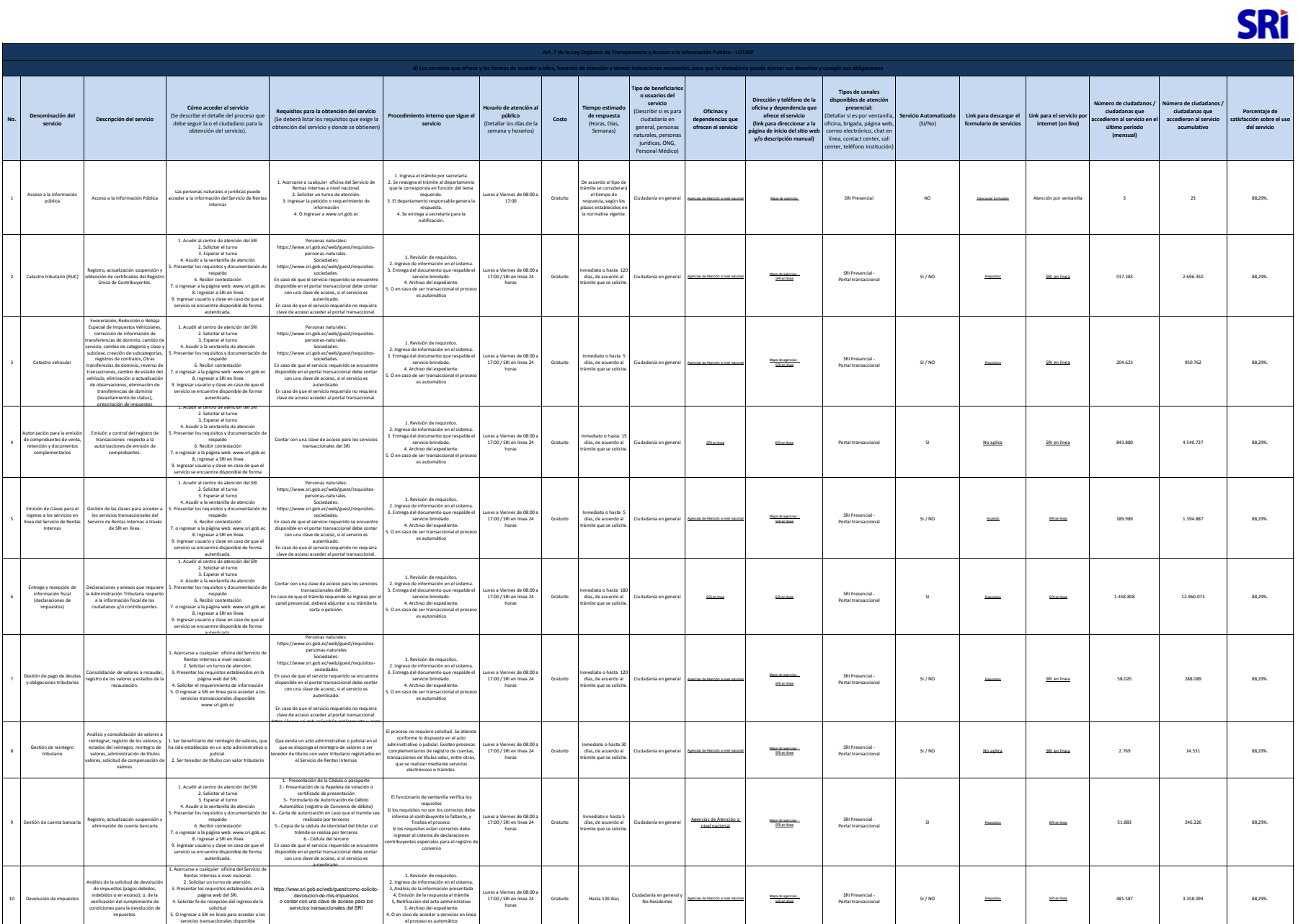

servicios transaccionales disponible www.sri.gob.ec

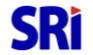

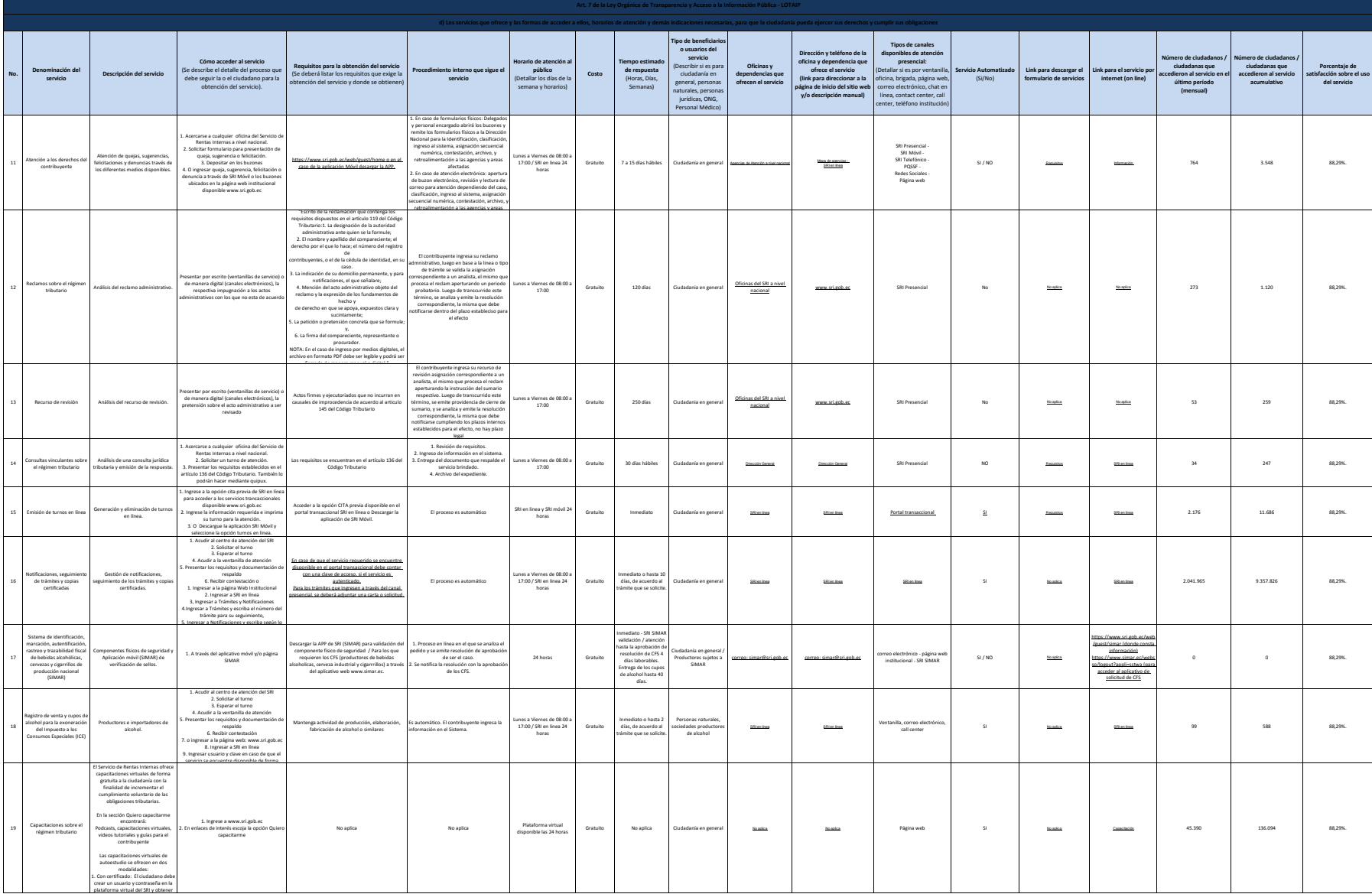

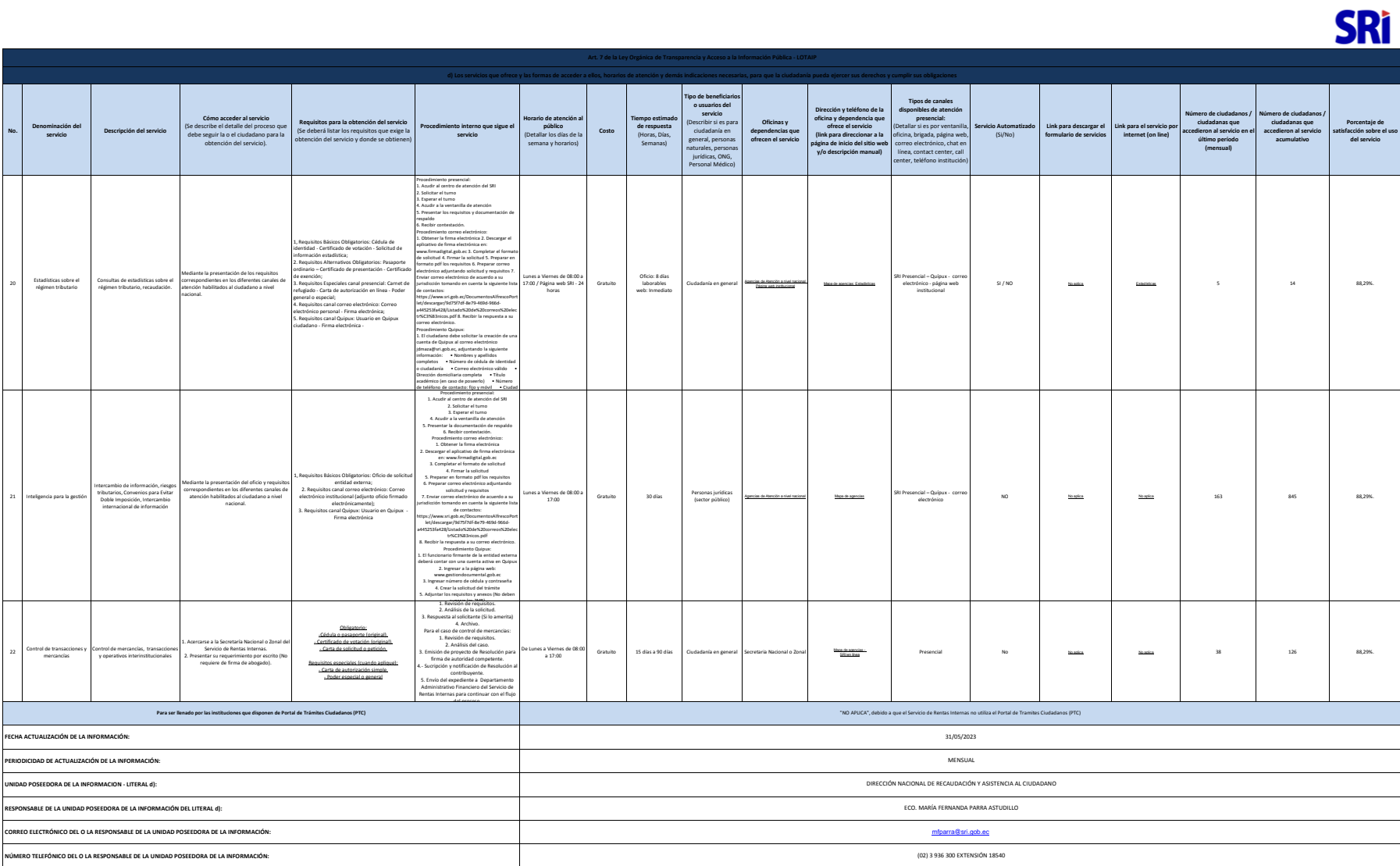

.<br>NOTA: En el caso de que la ertidad no utilo el PTC, deberá colocar una nota aciartoria como se indica en el ejemplo. Si la ertidad dispone del PTC deberá realizar un eríace para que se direccione al enface para la vertan

none una comparation and construction of the comparation of the comparation of the comparation of the comparation of the comparation of the comparation of the comparation of the comparation of the comparation of the compar